## estpassport Q&A

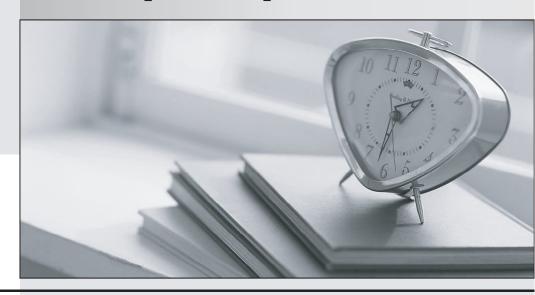

La meilleure qualité le meilleur service

http://www.testpassport.fr Service de mise à jour gratuit pendant un an Exam : C2010-503

**Title**: IBM Tivoli Monitoring V6.3

**Fundamentals** 

Version: DEMO

- 1. Which statement is correct regarding the Hub Tivoli Enterprise Monitoring Server (TEMS) in an IBM Tivoli Monitoring V6.3 environment?
- A. There can only be one active Hub TEMS in each environment.
- B. There can be more than one active Hub TEMS in each environment.
- C. The number of needed Hub TEMS is determined by an updated file during installation.
- D. The number of needed Hub TEMS is dependent on the number of active links to agents.

Answer: A

- 2. Which statement is true regarding Tivoli Enterprise Portal Server V6.3 (TEPS)?
- A. Oracle is now a supported database for TEPS.
- B. Authorization policy enforcement is enabled by default.
- C. IBM Tivoli Monitoring V6.3 strongly recommends the upgrade to Java 6.
- D. The dashboard data provider is optionally enabled during the TEPS configuration.

Answer: D

- 3. Jar for Service Management accelerates deployment, integration, and workflow automation across which tools?
- A. Only IBM tools
- B. Only third-party tools
- C. Only IBM and partnertools
- D. IBM, partner, and third-partytools

Answer: D

- 4. Which enhancement is added to the IBM Tivoli Monitoring V6.3 (ITM) agent for UNIX OS?
- A. Support for self-describing agents.
- B. Support of monitoring file systems of the NES.
- C. New TM capabilityto perform prerequisite checking for agents before performing an installation.
- D. A varietyof metrics have been ported from the AIX Premium agent to the TM agent for UNIX OS.

Answer: D

- 5.If Java is not initially installed, which version is installed when the Tivoli Enterprise Portal client is run?
- A. IBMJava6
- B. IBMJava7
- C. Oracle Java 6
- D. Oracle Java 7

Answer: B

- 6.If an agent is going to save its metric data in the Tivoli Data Warehouse, it must communicate with which two components? (Choose two.)
- A. Warehouse Proxyagent
- B. Tivoli Enterprise Portal Server
- C. Tivoli Enterprise Monitoring Server
- D. Summarization and Pruning agent
- E. Relational Database Management Server

## Answer: A,C

- 7. Which type of event integration can be performed with IBM Tivoli Netcool/OMNI bus?
- A. Bi-directional using the Event Console Agent
- B. Bi-directional using the Event Integration Facility
- C. Uni-directional using the Event Integration Facility
- D. Uni-directional using the IBM Tivoli Monitoring Situation Update Forwarder

Answer: C

- 8. What is a potential EIF destination?
- A. Tivoli Event Reporter
- B. Tivoli Enterprise Portal
- C. Tivoli Netcool EIF Probe
- D. IBM Tivoli Netcool/OMNibus

Answer: D

- 9. What is monitored by the Summarization and Pruning agent (SPA)?
- A. The run time and completion of the SPA
- B. The connection to the Tivoli Enterprise Portal Server
- C. The size of the tables being summarized and pruned
- D. Availability of space on the disk where the Tivoli Data Warehouse is located

Answer: A

- 10. What does the Warehouse Proxy agent do?
- A. It provides dashboard visualization and reporting services for the Tivoli Data Warehouse.
- B. It receives data collected by monitoring agents and moves itto the Tivoli Data Warehouse database.
- C. It analyzes and enriches the data that is collected by its monitoring agents and provides reports about the performance and capacity of systems.
- D. It provides the abilityto customize the length of time to save data and how often to aggregate granular data in the Tivoli Data Warehouse database.

Answer: B

- 11. What can an IBM Tivoli Monitoring administrator do to help users view events when the Situation Event Console is constantly receiving too many alerts per hour?
- A. Disable the Situation Event Console and clear alerts
- B. Move the Situation Event Console to a separate server
- C. Use IBM Tivoli Netcool/OMNIbus and send alerts to that console if entitled
- D. The Situation Event Console is multi-threaded so add more processes to the process

Answer: C

- 12. Which type of files are required for presenting workspaces, online help, and expert advice for the agent in Tivoli Enterprise Portal?
- A. audit and policy files
- B. catalog and attribute files

- C. help and presentation files
- D. application configuration files

Answer: B

- 13. What is the purpose of multiple Warehouse Proxy agents?
- A. To get more accurate data from the Tivoli Data Warehouse
- B. So that Summarization and Pruning can complete in its window
- C. To ensure that Tivoli Monitoring agent data is written to the Tivoli Data Warehouse
- D. To allow multiple users to query the Tivoli Data Warehouse from the Tivoli Enterprise Portal Server

Answer: C

- 14. The Tivoli Enterprise Portal Server database contains which data?
- A. Query, User, and Situation
- B. Query, User, and Managed Systems
- C. Query, User, and Workspace Definition
- D. User, Situation, and Workspace Definition

Answer: C

- 15. Which statement is true about correlated situations?
- A. They can only be used if referenced in a policy.
- B. They only run at the Hub Tivoli Enterprise Monitoring Server.
- C. They only run at Remote Tivoli Enterprise Monitoring Servers.
- D. They run at the Hub Tivoli Enterprise Monitoring Server and Remote Tivoli Enterprise Monitoring Server.

Answer: B

- 16. How are logically related attributes stored?
- A. As Attribute Events
- B. As Attribute Groups
- C. As Attribute Policies
- D. As Attribute Containers

Answer: B

- 17. Which step is necessary to create a new query for data retrieval?
- A. Click the Query Editor Icon on the Tivoli Enterprise Portal (TEP) tool bar.
- B. Click the Modify Query icon on the TEP tool bar.
- C. Click Administration Mode and then select the Query Editor from the list.
- D. Click Administration Mode, click List, and then select Query Editor from the list.

Answer: A

- 18. How can a predefined workspace be restored to the original workspace?
- A. Run tacmd restoreworkspace
- B. File > Restore Original Workspace
- C. RestarttheTivoli Enterprise Portal client

D. It cannot be restored to the original workspace.

## Answer: B

- 19. Which statement is true regarding an export of monitoring data to a file after running a query?
- A. No data can be excluded from the export.
- B. Only rows can be excluded from the export.
- C. Only columns can be excluded from the export.
- D. Rows and columns can be excluded from the export.

Answer: D

- 20. What is supplied with each monitoring agent?
- A. Attribute Groups
- B. Tivoli Data Warehouse reports
- C. Universal Agent Data Providers
- D. IBM Tivoli Netcool/OMNI bus rules

Answer: A